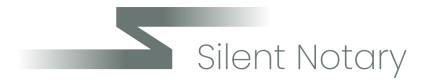

## 0.067% Daily Rewards

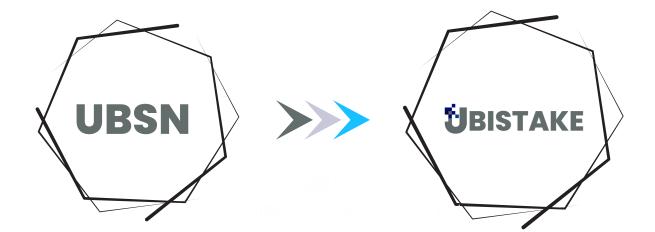

Depositing UBSN into **UBISTAKE** 

(You can aslo deposit other tokens from the UBIX ecosystem using this guide)

Please ensure you have your PK or Keystore file plus passowrd to complete this transaction fully.

User's manual

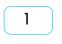

Log into Ubistake and go to the "Dashboard" page.

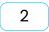

Next up, press the "Deposit" button .

| UBISTAKE        | Dashboard                               |                                            |                  | 1 ∪ex = 0.0000258 USDT              |
|-----------------|-----------------------------------------|--------------------------------------------|------------------|-------------------------------------|
| Crystel Wilder  | Your Balance:<br>Lisx<br>1163.11 O USDT | Clarly Revenue:<br>Q UEX 2+<br>0.99 © USDT | 49-302           | Ford Ridge                          |
|                 | UBX Dawng                               |                                            | Aladrop Revenue: | Total Daily Earned:<br>38482 		 UXX |
| day deposit     | Outdows<br>UDSN                         | Staked:                                    | Alidrop Revenue: | Deity Dividend.<br>48 🔮 UBX         |
| PID WITHDRAWALS |                                         |                                            |                  |                                     |

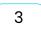

From the dropdown menu, select which token you would like to deposit, todays example is depositing UBSN but you can select other tokens.

4

Click the box to confirm you have read the text and proceed to "Get the address " button.

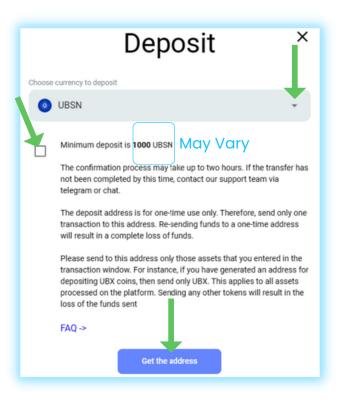

| Deposit ×                                                                                                    |  |  |  |  |  |
|----------------------------------------------------------------------------------------------------|--|--|--|--|--|
| Copy the temporary address                                                                                                    |  |  |  |  |  |
| Address<br>Ux649cda111df24e01f4f36e68ba241bb5e2cea4b6                                                                                                    |  |  |  |  |  |
| UBSN                                                                                                    |  |  |  |  |  |
| Time has passed                                                                                                    |  |  |  |  |  |
| 01:59:41                                                                                                    |  |  |  |  |  |
| Minimum deposit is 1000 UBSN                                                                                                    |  |  |  |  |  |
| The confirmation process may take up to two hours. If the transfer has not<br>been completed by this time, contact our support team via telegram or<br>chat.                                                                                                    |  |  |  |  |  |
| The deposit address is for one-time use only. Therefore, send only one<br>transaction to this address. Re-sending funds to a one-time address will<br>result in a complete loss of funds.                                                                                                    |  |  |  |  |  |
| Please send to this address only those assets that you entered in the transaction window. For instance, if you have generated an address for depositing UBX coins, then send only UBX. This applies to all assets processed on the platform. Sending any other tokens will result in the loss of the funds sent |  |  |  |  |  |
| FAQ ->                                                                                                    |  |  |  |  |  |

6

Locate your UBSN wallet on Ubikiri and click the "Send" button.

| 👯 MASTER UBX WALLET 1 🖉 |                                                                                                    |  |
|-------------------------|----------------------------------------------------------------------------------------------------|--|
| Balance<br>377258 UBX   | Address Draw Address Draw Addre |  |
|                         | Trade Send                                                                                                    |  |
| Tokens ^                | Send to ETH Wallet                                                                                                    |  |
| Ex UBSN                 | Send                                                                                                    |  |
| Swap to this wallet 🗸   |                                                                                                    |  |

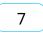

You will now paste the one time address you received from step number 5 into the "Receiver Address.

Then click "Continue".

| Send             |                                                       |        |                   |
|------------------|-------------------------------------------------------|--------|-------------------|
| MASTER UB        | WALLET 1                                              |        |                   |
| Amount *         |                                                       |        | Fee               |
| 1000000          | UBSN                                                  |        | 10,000 UBX        |
| Sender Account * |                                                       |        |                   |
| Uxe74bbc03d8cc   | cc0ce7bcbbd1b060bbd3af8e57d1                          | Balanc | e: 2,500,000 UBSN |
| T                |                                                       |        | Continue          |
|                  | Deposit                                               | ×      |                   |
|                  | Copy the temporary address                            |        |                   |
|                  | Address<br>Ux649cda111df24e01f4f36e68ba241bb5e2cea4b6 |        |                   |
|                  | Address from step 5 of this guide.                    |        |                   |
|                  |                                                       |        |                   |

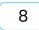

You now have a choice. You can complete the transaction with:

- 1) Private key.
- 2) Keystore file AND keystore password.

For this example, i used the private key.

| My Profile               | Send                                                                                      |                    |
|--------------------------|-------------------------------------------------------------------------------------------|--------------------|
| Contracts                | MASTER UBX WALLET 1                                                                       |                    |
| Consiliums               | Amount Fee 10,000,000 UBSN 10,000 UBX                                                     |                    |
| Sandbox                  |                                                                                           |                    |
| Oracles     Applications | Uxe74bbc93d8cccc9ce7bcbbd10468bbd3af8e37d1<br>Receiver Address                            | Balance 309,028,99 |
|                          | Ux649cda111df24e91f4f36e68ba241bb5e2cea4b6<br>Cancel                                      | Continue           |
|                          | ×                                                                                         |                    |
|                          | Sign transaction Choose your keydtore file or enter your physice key and click «Continue» |                    |
|                          | 🖻 Keystore file 🖉                                                                         |                    |
|                          | P that by                                                                                 |                    |
|                          | Continue                                                                                  |                    |

\*\*\*\* Please ensure you always save your private key AND your keystore file.\*\*\*

| 9 | Generate the transaction |  |  |
|---|--------------------------|--|--|
|   |                          |  |  |
|   |                          |  |  |
|   | ×<br>Sign transaction    |  |  |
|   | Enter Private Key *      |  |  |
|   | Generate                 |  |  |

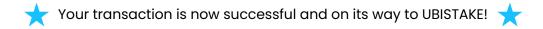

| MASTER UBX WALL                           | .ET 1                              |                 |
|-------------------------------------------|------------------------------------|-----------------|
|                                           |                                    |                 |
| 1,000,000 UBSN                            |                                    |                 |
|                                           |                                    |                 |
| Uxe74bbc03d8cccc0ce7t                     | cbbd1b060bbd3af8e57d1              |                 |
| Receiver Address<br>Ux649cda111df24e01f4f | 36e68ba241bb5e2cea4b6              | Cancel Continue |
|                                           |                                    | Continue        |
|                                           |                                    |                 |
|                                           |                                    |                 |
|                                           |                                    |                 |
|                                           | ? Transaction generated            |                 |
| C                                         | Transaction generated successfully |                 |

This can take 45 mins or so during busy periods.

Your UBSN or UBX should now show in UBISTAKE and automatically be staked.

You will now get the 0.067% added each day to your account. (times vary for rewards)

This will decline gradually ,so please keep up to date with the project for information.

| មិ <mark>BISTAKE</mark>  | Dashboard                                          |                                                |                                    |  |
|--------------------------|----------------------------------------------------|------------------------------------------------|------------------------------------|--|
| C<br>Desil Taken         | Your Balance:<br>© UEX<br>© 22000<br>114550 © UEDT | Daily Revenue:<br>UBX 2449-2003<br>0.98 © USOT | Teped Wilder                       |  |
| CASHBOARD                | Out UBX                                            | Alatiop Invenue:                               | Total Daily Earned.<br>38482 🔮 UDX |  |
| фа оброзит               | 3 UBSN Staked                                      | Aidop Revolut:                                 | Daily Dividend:<br>48 🛞 UBX        |  |
| ρ∰ WITHDRAWALS<br>⊖ EQUT |                                                    |                                                |                                    |  |

For any questions, please reach out to our Telegram admin, they are happy to help.

We also have Live chat available.

https://t.me/UBIX\_Network

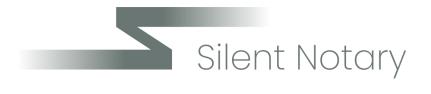

## 0.067% Daily Rewards